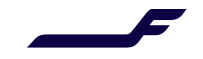

## How to register to Finnair Cargo Online as Company User?

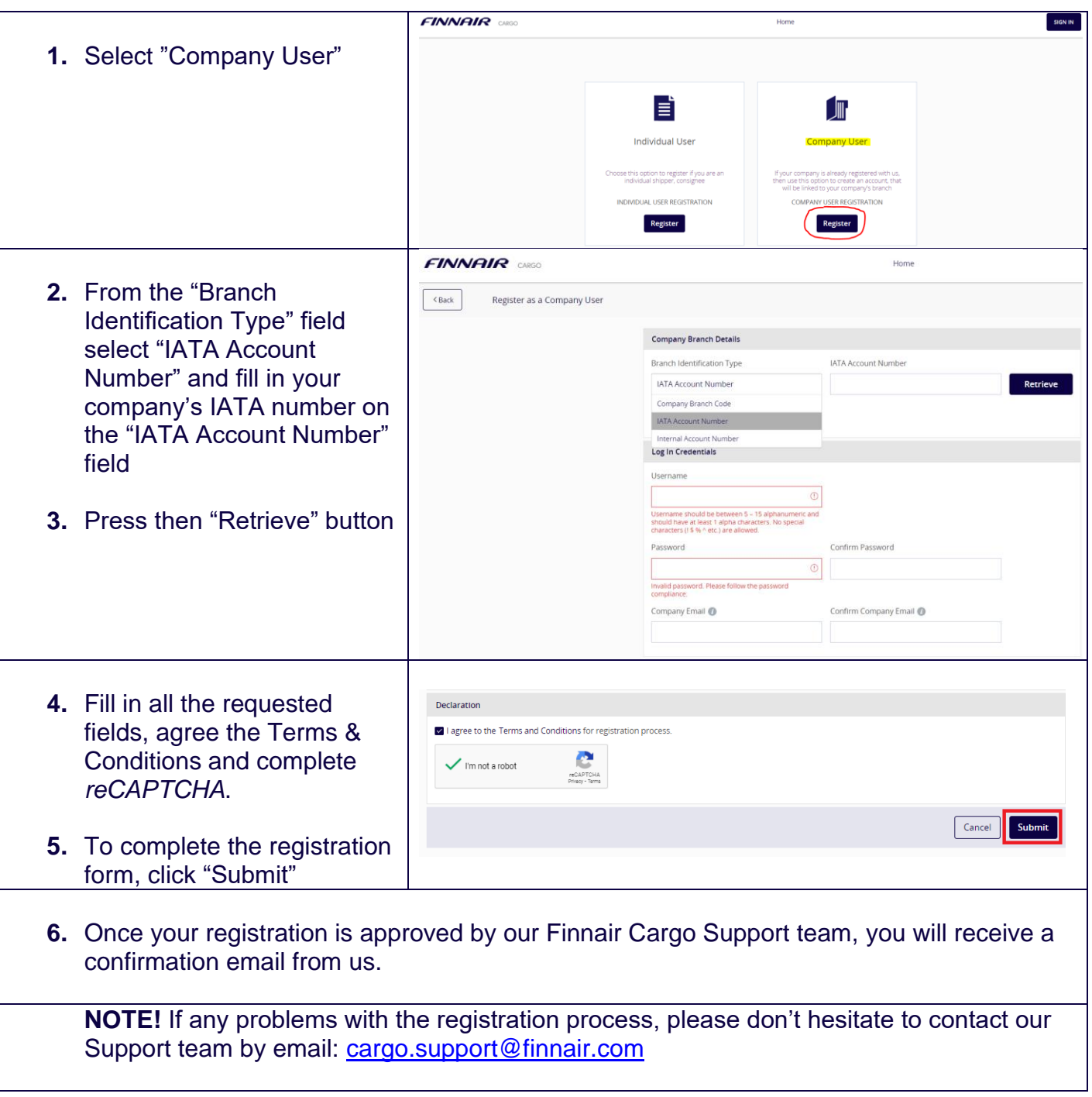

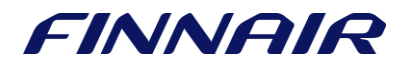